# **… PER NON DIMENTICARE**

# **Destinatari**: alunni di 9/10 anni (classe 4^/5^ di scuola primaria)

# **Competenze**:

- Conosce la vicenda storica della Shoah.
- Conosce e utilizza il computer per attività didattiche.
- Utilizza il computer come mezzo di ricerca.
- Conosce ed utilizza software di elaborazione di testi e documenti (Microsoft Word).
- Conosce ed utilizza software per presentazioni (Microsoft Office PowerPoint).

# **Conoscenze**:

- La Shoah: conoscenza e riflessione.
- Rielaborazione delle riflessioni ed impressioni in modo personale attraverso attività di tipo grafico ed informatico.
- Conoscenza del programma di scrittura Microsoft Word.
- Conoscenza del programma di presentazione Microsoft Office PowerPoint.
- Individuazione delle principali regole per l'utilizzo delle apparecchiature multimediali.

### **Abilità**:

- Saper utilizzare diversi programmi informatici (Word, PowerPoint).
- Saper lavorare insieme per un obiettivo comune.

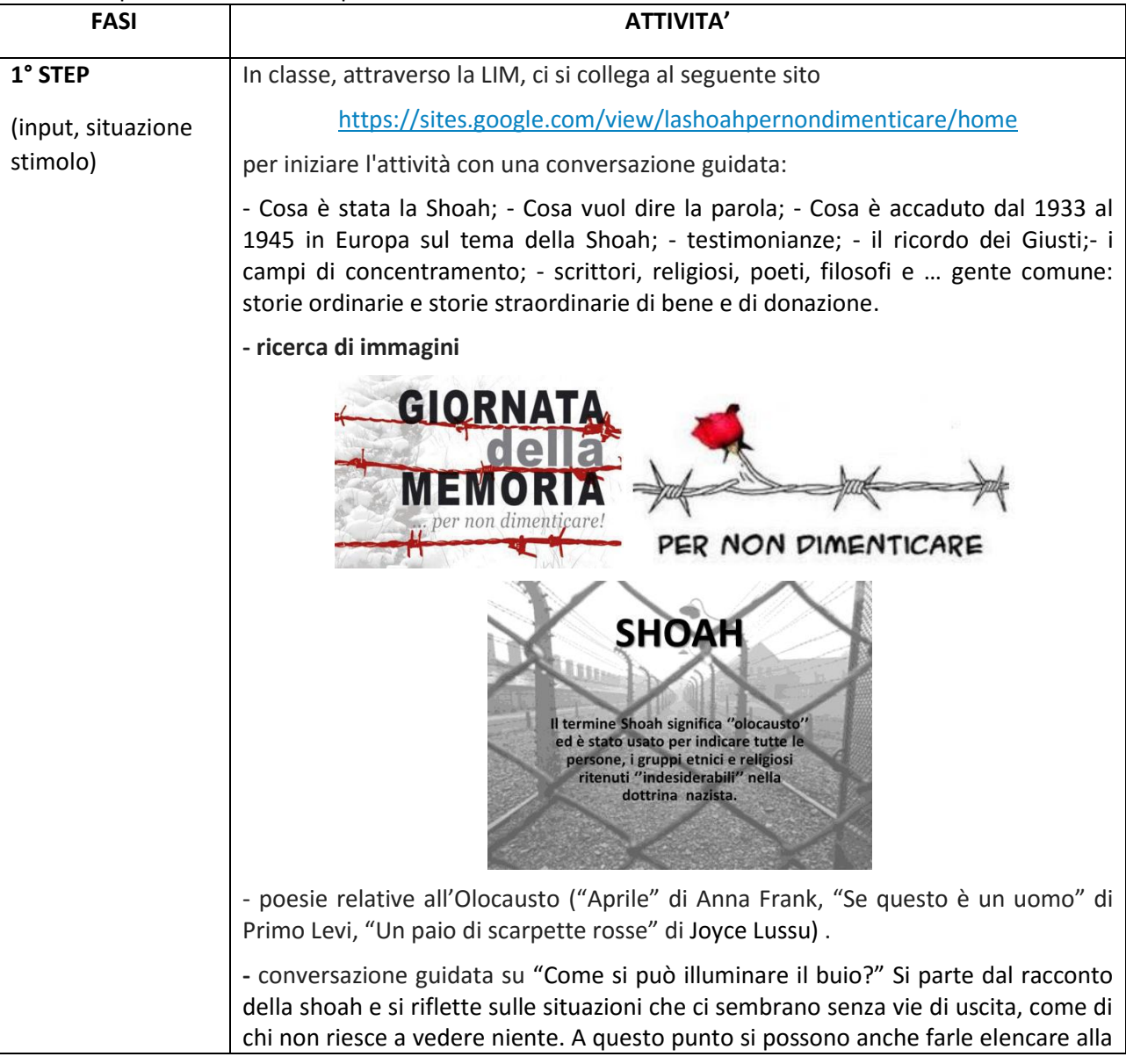

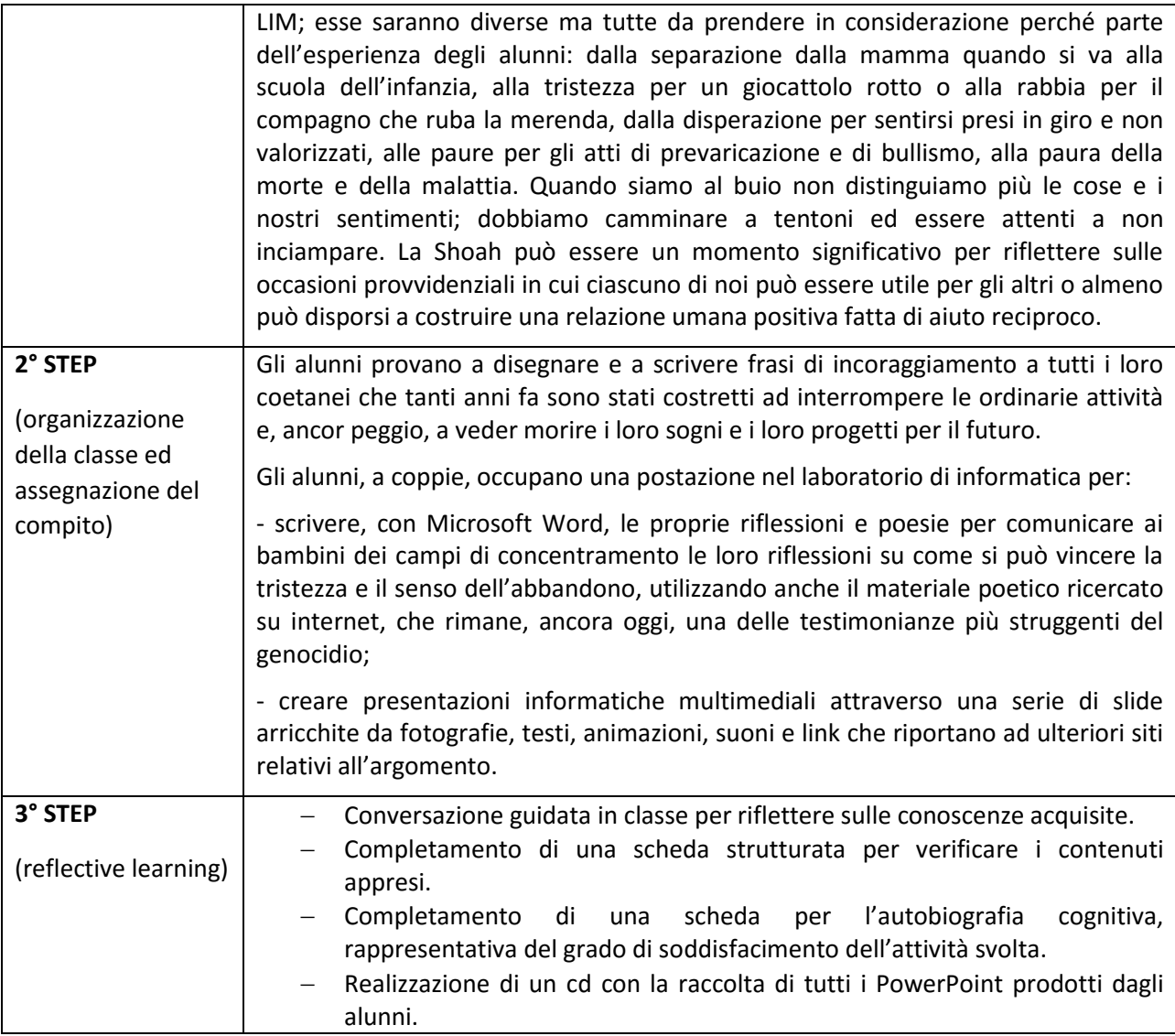